## **Cs5 Photoshop Free Download LINK**

Installing Adobe Photoshop is relatively easy and can be done in a few simple steps. First, go to Adobe's website and select the version of Photoshop that you want to install. Once you have the download, open the file and follow the on-screen instructions. Once the installation is complete, you need to crack Adobe Photoshop. To do this, you need to download a crack for the version of Photoshop you want to use. Once you have the crack, open the file and follow the instructions to apply the crack. Once the crack is applied, you can start using Adobe Photoshop. Be sure to back up your files since cracking software can be risky. With these simple steps, you can install and crack Adobe Photoshop.

## [Download](http://bestentrypoint.com/ZG93bmxvYWR8TGY2TlhKaE1ueDhNVFkzTVRjNU56Y3lOM3g4TWpVNU1IeDhLRTBwSUZkdmNtUndjbVZ6Y3lCYldFMU1VbEJESUZZeUlGQkVSbDA/appams/orion/enders&hardgainers/leprosy/hypertrophic/QWRvYmUgUGhvdG9zaG9wIDIwMjEgKFZlcnNpb24gMjIuNC4zKQQWR.recoverable)

The biggest issue I've discovered when doing text editing with the Photoshop export tool is that it doesn't align text with the center of the grid if the text isn't aligned in the first place. This is especially annoying in this scenario because the article builder tool won't work properly without it. I'll explain how to do this in this post.

The selection-cleanup tool in most cases is a case of "if it ain't broke, don't fix it." Even if it is somewhat counterintuitive, it is powerful. More often than not, I'll select a group of layers with the "undo" tool (hold down the juncture button on the keyboard and then click on the thumbnail of the layer you wish to select) and then switch to the selection-cleanup tool with the pallete button on the keyboard and then click on the part of the group you wish to select. It will then starts running automatically. (These operations can be made to run automatically if desired. See the post in this series for more on that.)

The Print tool in layers can be used to create pre-print layouts destined for larger printers via an online service such as Zazzle . The first layer (above the text frame and bottom divider line) will contain the page/layout specifications for how the layers will print in the order listed. The I would have been perfectly happy to end this review at this point, but unfortunately the last question brings us on to the downsides of Adobe's rightly popular image management and RAW converter tool. I did say Lightroom emphasizes speed, but perhaps clarifying this statement is in order. The emphasis on speed lies in the flexibility of available tools. For example, you can now do some advanced image "healing" with the updated Spot Removal tool and remove objects that are more complex than simple dots. And that saves you time working with Photoshop on the same image, which I personally appreciate very much. When it comes to the actual speed of operation, however, things haven't really changed for the better. Importing is, if anything, slightly slower. The same with Exporting, which also feels to be more sluggish than before. Use that brilliant Spot Removal tool too many times on too many photographs and you may experience lag when changing adjustments or moving from one image to another. Other obvious bugs and performance issues do not make a very good impression, either. Of course, complex Spot Removal shapes are bound to eat up those resources. After all, there is quite a bit of vectoring involved, not to mention that the image is not actually changed since Lightroom applies changes non-destructively. In essence, any adjustments you perform, including the Spot Removal and the Radial Filter tools, remain as descriptions that must be read by the software. Even so, I believe that a careful optimization of how computer resources are

used, as well as some database tweaking should be possible. Or perhaps Adobe needs to start utilizing some in-memory database processing features that we see in enterprise-class databases and applications today. Yes, the speed of modern computers is faster than ever, but with the software getting more and more complex, I feel that Adobe should invest some time in optimizing and tweaking it. It took Adobe a while to add full 64-bit support to Lightroom and I am not sure how well it actually utilizes multi-core CPUs and caching technologies. Probably not enough, considering how slow Lightroom can get. I believe that Multi-threading should now be a part of the Export process, so that we do not have to export multiple images in batches.

## **Download free Adobe Photoshop 2021 (Version 22.4.3)CRACK License Code & Keygen 64 Bits 2023**

**Keywords:** Introduction, Traditional, Graphic Designs, TV/Theaters, Proms, Music, People/Celebrities, Sports, Books, Fashion, Ads, Fashion, Architects, Corporate, Artists, Medium, Theme, Format, File, Formats, Logo, Multimedia, the Arts, Industries, Business, Graphic Designers, Photoshop, psd, Photos, EPS, Vector, Art, Application, Android, and so more. **URL:** This project has been super fun and to be honest I think it could be improved with Photoshop. I hope you have fun viewing the images and more so hopefully some of them were able to be used for class or for a portfolio. Thank you everyone for viewing! **Course Description:**

In this final project you will learn how to edit photographs using Photoshop. You will not only learn how to highlight your photography skills but also how to edit your photos. You will learn how to rotate, crop, scale, and mask your photograph to make them look much better. A great way to learn is by doing so we will use a photo recut so you can learn as you go. This project will consist of 3 parts: 1 for each lesson and to be honest, after this I believe you will be able to do nice graphics and presentations! We will be using some image base resources, such as from this cool website: http://graphicdesignstudentspring14.blogspot.com.es/2014/04/beautiful-images.html When using the shoulder buttons to select things, the buttons will stay locked onto whatever you selected so that you can easily select multiple areas at once. Press Shift+Click to select an area of your image that you can't see because of the way you're holding the camera. To select all the icons on a web page, press Ctrl+A. 933d7f57e6

## **Download free Adobe Photoshop 2021 (Version 22.4.3)With Product Key With Key PC/Windows {{ last releAse }} 2023**

As the most important program of the Adobe Creative Cloud, Photoshop is synonymous with Photoshop. It is a professional image editing software that helps the user to perform diverse tasks with ease and fast. Designers often rely on Photoshop to create graphics and other contents. Photoshop is the flagship program of the Adobe Creative Cloud. It is used by millions of graphic designers across the globe as they are one of the best software that offers basic editing services to the users with no extra cost. With Photoshop, users can edit images, create comps, etc. The Adobe Creative Cloud is made of any combination of Adobe Photoshop, Adobe Illustrator and Adobe InDesign. This cloud-based trade allows the user to acquire all other products under one umbrella. It goes without saying that Adobe Photoshop is the best software that offers basic editing and compositing services to the users. Moreover, it allows the user to edit images, create comps, etc. Adobe Photoshop is one of the most widely used and popular graphic designing tools in the world. The extensive features make it a must have tool for any creative person that can revise images using it. It imports, exports and saves files in the layers format. To help people get started, a broad set of image tutorials is bundled with Photoshop and will be available on the Help window when they open a new document. Plus, start a 30-day free trial; there is also a collection of reference guides for graphic design designers. Photographers can explore all the latest improvements in one place with the Creative Cloud Photography Plan : a three-year subscription to Photoshop CC, Lightroom, and other Creative Cloud apps. For more information, see www.adobe.com/creativecloud.

cs5 photoshop free download for windows 7 cs5 photoshop full version free download cs3 photoshop download free trial cs3 photoshop download free full version cs2 photoshop free download cs2 photoshop mac download photoshop cs5 nederlands gratis downloaden photoshop cs5 downloaden cs5 photoshop download for pc cs5 photoshop download free

Although it's not an essential part of the software itself, Photoshop Elements has a wide array of fun features and tools for use even outside its aesthetically pleasing interface. If you choose, you can remove the entire image all at once, or gradually remove it by masking areas. Its new Content Aware fill tool makes it easy to fix problems such as white backgrounds, or colors that were accidentally bleached too much. YouTube user M. e may especially appreciate this tool. You can sketch fine lines with the Line tool, and instead of sketching the top and bottom of the image like you would in a traditional drawing program, you can also use pressure-sensitive pens to create the line with the width and direction depending on the pressure. Also included are two different types of grids, regular grids and smart grids. The grid lines help you with perspective and iconic placement for your composition. The Pen tool has a variety of different line widths and thicknesses to use. You can create decorative stroke borders using this tool. It's also possible to customize line widths by drawing the lines first and then selecting a border line type, width and angle to fit the lines. The Eraser tool is also handy for cleaning up your composition. Adobe's Photoshop is probably the best software tool for the designer. It has more editing tools, more powerful tools, and more advanced tools for you to use. Photoshop CS6 has an easy to use library with templates and features as your starting point. You can choose to work with a standard template or create your own. There are almost 60 different templates for you to choose from. These template can be used to make both

graphics-heavy and photo-heavy designs. Photoshop also has a variety of tools for cropping, straightening, recoloring, and transforming a photo. In addition, the new Composite Marquee tool lets you create frames that can be used to mirror, cut, or resize aspects of an image. You can also create and animate frames using the Marquee tool. You can create text frames, rotate text, and create the effect of a watermark using text.

Nowadays, most of the users are used to the thinning feature in the newer versions of Photoshop, but it's worth mentioning that at one point yesterday, Adobe not only decided to remove that feature but also asserted that future versions of Photoshop will not come with that capability either. Nevertheless, with the release of Photostitch 2 you can clip layers, place them into different groups, and then merge the groups together. Fortunately, there are couple of professional sites that provide tutorials on how to use most of the functions in Photoshop. In their mission to render tools and features in all formats, Adobe has been using multisampling to get rid of the artifacts and improve the quality of the output. You can check out the Hot Secrets of Photoshop videos from Adobe to learn more about that. Creating a realistic-looking female body from just a minimalist photo is difficult. However, if you're creative and proficient in Photoshop, you can use a few tricks to create the image. This tutorial also includes a before and after image that showcases the difference between the original and the corrected image. Or you can use specific tools in Photoshop such as Channels, Layers, and Masking. These tools are very helpful in graphic designing and content development. Other features of the software are layers, channels, adjustments, grid, organizing, layer blending modes, transparency, fonts, adjustment layers, tool layers, plugins, and smart objects.

<https://techplanet.today/post/download-caffe-italia-3-libro-dello-studente-top> [https://new.c.mi.com/my/post/479780/Final\\_Girl\\_EXCLUSIVE\\_Full\\_Movie\\_Download\\_In\\_Hindi](https://new.c.mi.com/my/post/479780/Final_Girl_EXCLUSIVE_Full_Movie_Download_In_Hindi) <https://techplanet.today/post/gigatribe-premium-crack-serial-keys-top> <https://techplanet.today/post/adobe-photoshop-cs-2018-v194098906-crack-serial-key-keygen-upd> <https://techplanet.today/post/hackear-facebook-sin-35> <https://techplanet.today/post/abletonlivesuitev971-serial-key-portable-keygen> [https://new.c.mi.com/my/post/480938/Descargar\\_Autocad\\_2007\\_Con\\_Crack\\_Y\\_Serial\\_Gratisl\\_](https://new.c.mi.com/my/post/480938/Descargar_Autocad_2007_Con_Crack_Y_Serial_Gratisl_) [https://new.c.mi.com/th/post/1444282/Kutools\\_For\\_Excel\\_Full\\_Crack\\_VERIFIED](https://new.c.mi.com/th/post/1444282/Kutools_For_Excel_Full_Crack_VERIFIED) [https://new.c.mi.com/my/post/480943/Goforfiles\\_Software\\_Apk\\_Android\\_UPDATED\\_Download](https://new.c.mi.com/my/post/480943/Goforfiles_Software_Apk_Android_UPDATED_Download) [https://new.c.mi.com/th/post/1444923/Download\\_Tinasoft\\_Easycafe\\_22\\_14\\_Crack\\_HOT](https://new.c.mi.com/th/post/1444923/Download_Tinasoft_Easycafe_22_14_Crack_HOT) [https://new.c.mi.com/ng/post/81974/Skanda\\_Purana\\_Oriya\\_Pdf\\_Download\\_BETTER](https://new.c.mi.com/ng/post/81974/Skanda_Purana_Oriya_Pdf_Download_BETTER) <https://techplanet.today/post/kalyway-1052-dvd-intel-amd-iso-366g-install> <https://techplanet.today/post/bertolasicardiologia2000pdf12> [https://new.c.mi.com/ng/post/81890/Warhammer\\_Fantasy\\_Empire\\_Army\\_Book\\_8th\\_Edition\\_Pdf](https://new.c.mi.com/ng/post/81890/Warhammer_Fantasy_Empire_Army_Book_8th_Edition_Pdf) [https://new.c.mi.com/th/post/1443145/Incir\\_Receli\\_2\\_Tek\\_Parca\\_720p\\_Mkv\\_TOP](https://new.c.mi.com/th/post/1443145/Incir_Receli_2_Tek_Parca_720p_Mkv_TOP)

The world of video editing is all about the files you use to encode footage. Adobe Premiere Elements requires a valid operating system to run on. This limits your choices to Mac, Microsoft Windows, and Linux. You can use video files from a whole slew of formats, including Canon, Canon, FUJIFILM, Nikon, Olympus, Panasonic and Sony's formats, as well as in 4K, HD, and standard definition. The latest Edit to Adobe Compressor version 2.2 makes it simpler to get high-quality results from these files, and other tools include the ability to optimize your videos for YouTube, provide a full colorgrading option, and many more. The intuitive interface makes it easy to control advanced features such as color, film, and effects. Its image stabilizer can fix shaky handheld footage, and a team interactive mode lets you use the program as a web-based project, or work alongside a project team.

Photoshop and Adobe Illustrator are synonymous, but have different families of software. Adobe Photoshop is a stand-alone package featuring a great image editing suite. Adobe Illustrator is a desktop software that create vector graphics such as logos, illustrations, banners and web graphics. The software is great at images objects, has powerful features and tools to create professional images and designs. Adobe Photoshop includes powerful tools such as versatile brush work, filters, and drawing and painting tools to create highly detailed compositions and manipulate images. If you're using a Mac, one of the most powerful creative software packages is Adobe Photoshop. Adobe told us that it is working on Photoshop for Apple Silicon, and the company promises it will make it available soon.

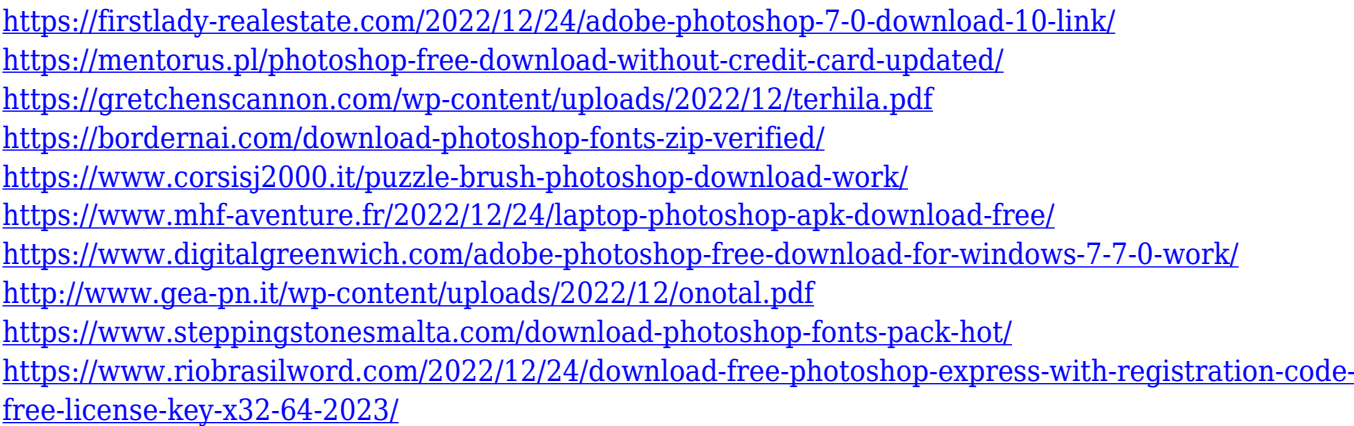

Adobe Photoshop Elements for macOS is available on the Mac App Store. Marketplace Entry in the Mac App Store displays the price of the app and on-demand content, such as free training and free trial periods. Adobe Photoshop CC 2020 has a revamped interface and features a new timeline feature, a new professional-size canvas (4,096 pixels on the Mac version), and simplified contentpreviewing options. Photoshop's Book Cover template includes a choice of paper textures. You can adjust illumination, saturation, and contrast, and add a soft border. Instantly, you can use one of Photoshop's many artistic filters, including lighting, vignette, lens and lighting effects, and more. You can also add effects to the capture of the scene, such as double-sided mattes for reflections, and special effects like the Rifle Red filter—a variation of the classic Cesare checkered filter. Photoshop's Premium Book Cover template offers you thousands of premium and free textures to use throughout the creative process. With a choice of papers, you can create a book cover that will make your book stand out from the rest. Adobe's most popular photo editing program, Photoshop, has long been a favorite among photo enthusiasts, but the toolmaker's aim of fostering the art form has spread to other uses of the program. The magnetic printers, scanners, and photo kiosk systems -- deployed in businesses and studios, schools, and government offices around the world -- can support an extensive workflow to produce printed material, electronic media or other digital media.